#### МИНОБРНАУКИ РОССИИ ФГБОУ ВО «БАШКИРСКИЙ ГОСУДАРСТВЕННЫЙ УНИВЕРСИТЕТ» ФАКУЛЬТЕТ ПСИХОЛОГИИ

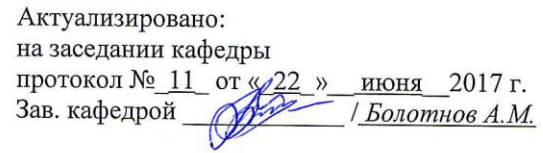

Согласовано: Председатель УМК факультета /института

H. Robert 1 1 Acapresa H.B.

# РАБОЧАЯ ПРОГРАММА ДИСЦИПЛИНЫ (МОДУЛЯ)

дисциплина Информатика

(наименование дисциплины)

Цикл Б1.Б. Дисциплины, модули, базовая часть

(Цикл дисциплины и его часть (базовая, вариативная, дисциплина по выбору))

#### программа бакалавриата

Направление подготовки (специальность) 37.03.01. Психология (указывается код и наименование направления подготовки (специальности))

Направленность (профиль) подготовки Практическая психология (указывается наименование направленности (профиля) подготовки)

> Квалификация бакалавр

(указывается квалификация)

Разработчик (составитель) доцент кафедры ИТ и КМ, к.т.н., доц. (должность, ученая степень, ученое звание)

/ Полупанов Д.В. (подпись, Фамилия И.О.)

Для приема: 2016

Уфа 2017 г.

Составитель / составители: доцент кафедры ИТ и КМ, к.т.н., доц. Полупанов Д.В.

Рабочая программа дисциплины актуализирована на заседании кафедры информационных технологий и компьютерной математики протокол от «22 » июня 2017 г. № 11 Дополнения и изменения, внесенные в рабочую программу дисциплины, утверждены на заседании кафедры информационных технологий и компьютерной математики Внесены изменения в список литературы протокол № 10 от «27 » июня 2018 г. Заведующий кафедрой / Болотнов А.М./ Дополнения и изменения, внесенные в рабочую программу дисциплины, утверждены на заседании кафедры протокол №  $\qquad or \xrightarrow{\kappa}$  »  $20 r.$ Заведующий кафедрой  $\sqrt{\frac{1}{2} \frac{1}{2} \$ 

Дополнения и изменения, внесенные в рабочую программу дисциплины, утверждены на заседании кафедры

протокол № ст « мартина и мартина и мартина и мартина и мартина и мартина и мартина и мартина и ма  $20$   $r$ .

Заведующий кафедрой

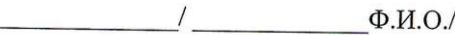

Дополнения и изменения, внесенные в рабочую программу дисциплины, утверждены на заседании кафедры

протокол № от « у  $20$   $r$ .

> Заведующий кафедрой  $\overline{\phantom{a}}$  $\Phi$ .*H*.O./

#### **Список документов и материалов**

- 1. Перечень планируемых результатов обучения по дисциплине, соотнесенных с 4 планируемыми результатами освоения образовательной программы
- 2. Цель и место дисциплины в структуре образовательной программы 6
- 3. Содержание рабочей программы (объем дисциплины, типы и виды учебных 6 занятий, учебно-методическое обеспечение самостоятельной работы обучающихся)
- 4. Фонд оценочных средств по дисциплине 7

4.1. Перечень компетенций с указанием этапов их формирования в процессе 7 освоения образовательной программы. Описание показателей и критериев оценивания компетенций на различных этапах их формирования, описание шкал оценивания

4.2. Типовые контрольные задания или иные материалы, необходимые для оценки 8 знаний, умений, навыков и опыта деятельности, характеризующих этапы формирования компетенций в процессе освоения образовательной программы. Методические материалы, определяющие процедуры оценивания знаний, умений, навыков и опыта деятельности, характеризующих этапы формирования компетенций

*4.3. Рейтинг-план дисциплины (при необходимости)* 9

5. Учебно-методическое и информационное обеспечение дисциплины

5.1. Перечень основной и дополнительной учебной литературы, необходимой для освоения дисциплины 13

5.2. Перечень ресурсов информационно-телекоммуникационной сети «Интернет» и программного обеспечения, необходимых для освоения дисциплины 13

6. Материально-техническая база, необходимая для осуществления образовательного процесса по дисциплине 14

#### **1. Перечень планируемых результатов обучения по дисциплине, соотнесенных с планируемыми результатами освоения образовательной программы**  *(с ориентацией на карты компетенций)*

В результате освоения образовательной программы обучающийся должен овладеть следующими результатами обучения по дисциплине:

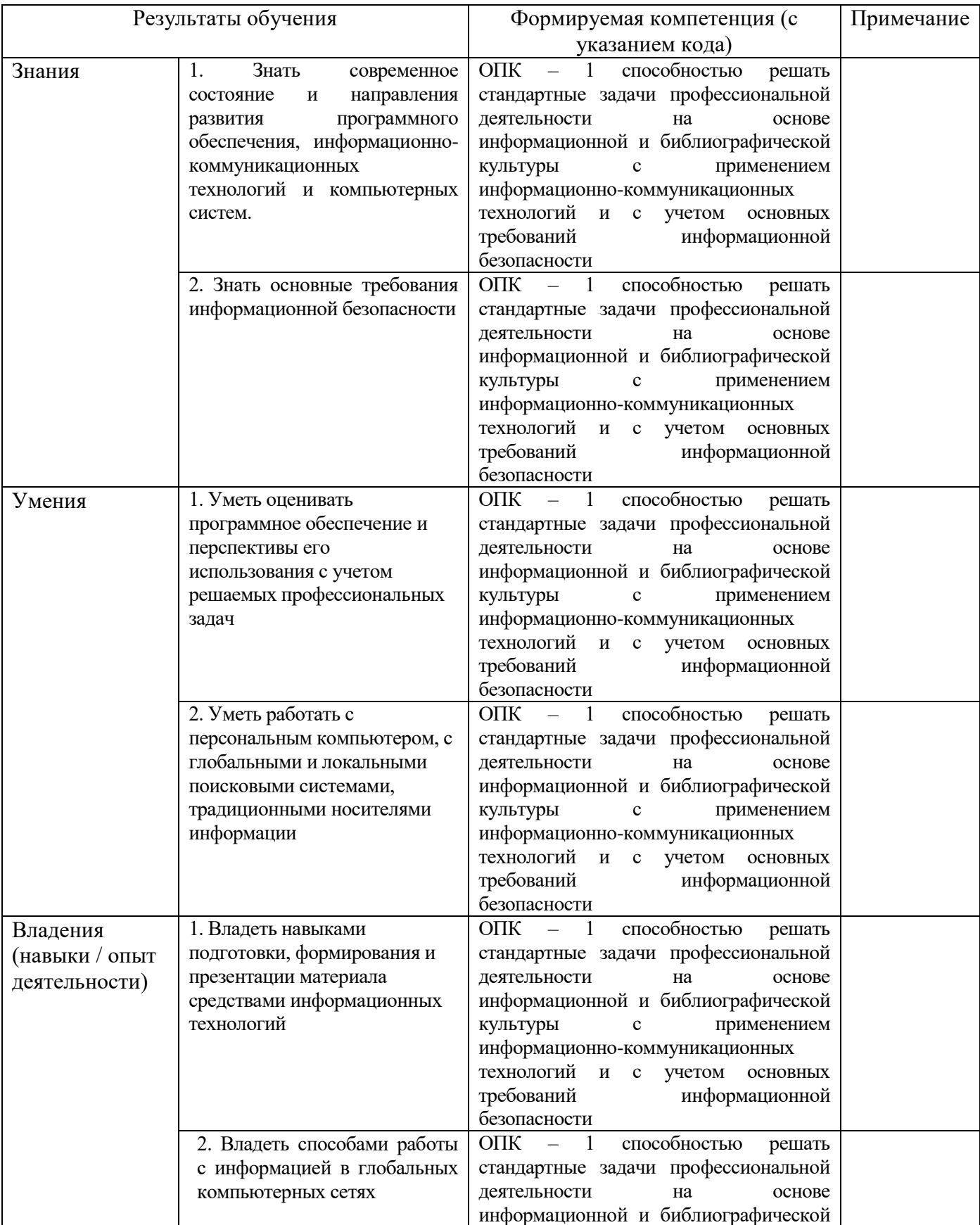

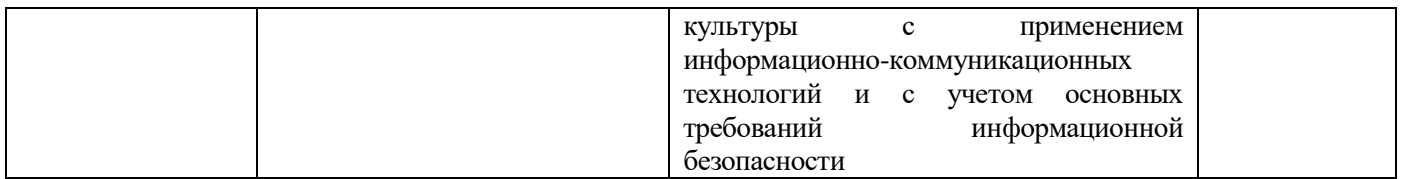

#### **2. Цель и место дисциплины в структуре образовательной программы**

Дисциплина «*Информатика*» относится к *базовой* части.

Дисциплина изучается на 1 курсе во втором семестре

Цели изучения дисциплины: воспитание информационной культуры и компьютерной грамотности у обучающихся

Для освоения дисциплины обучающиеся используют знания, умения, навыки, способы деятельности и установки, сформированные в ходе изучения математики и информатики в школьном курсе.

#### **3. Содержание рабочей программы (объем дисциплины, типы и виды учебных занятий, учебно-методическое обеспечение самостоятельной работы обучающихся)**

Содержание рабочей программы представлено в Приложении № 1.

#### 4.1. Перечень компетенций с указанием этапов их формирования в процессе освоения образовательной программы. Описание показателей и критериев оценивания компетенций на различных этапах их формирования, описание шкал оценивания

ОПК - 1 способностью решать стандартные задачи профессиональной деятельности на основе информационной и библиографической культуры с применением информационнокоммуникационных технологий и с учетом основных требований информационной безопасности

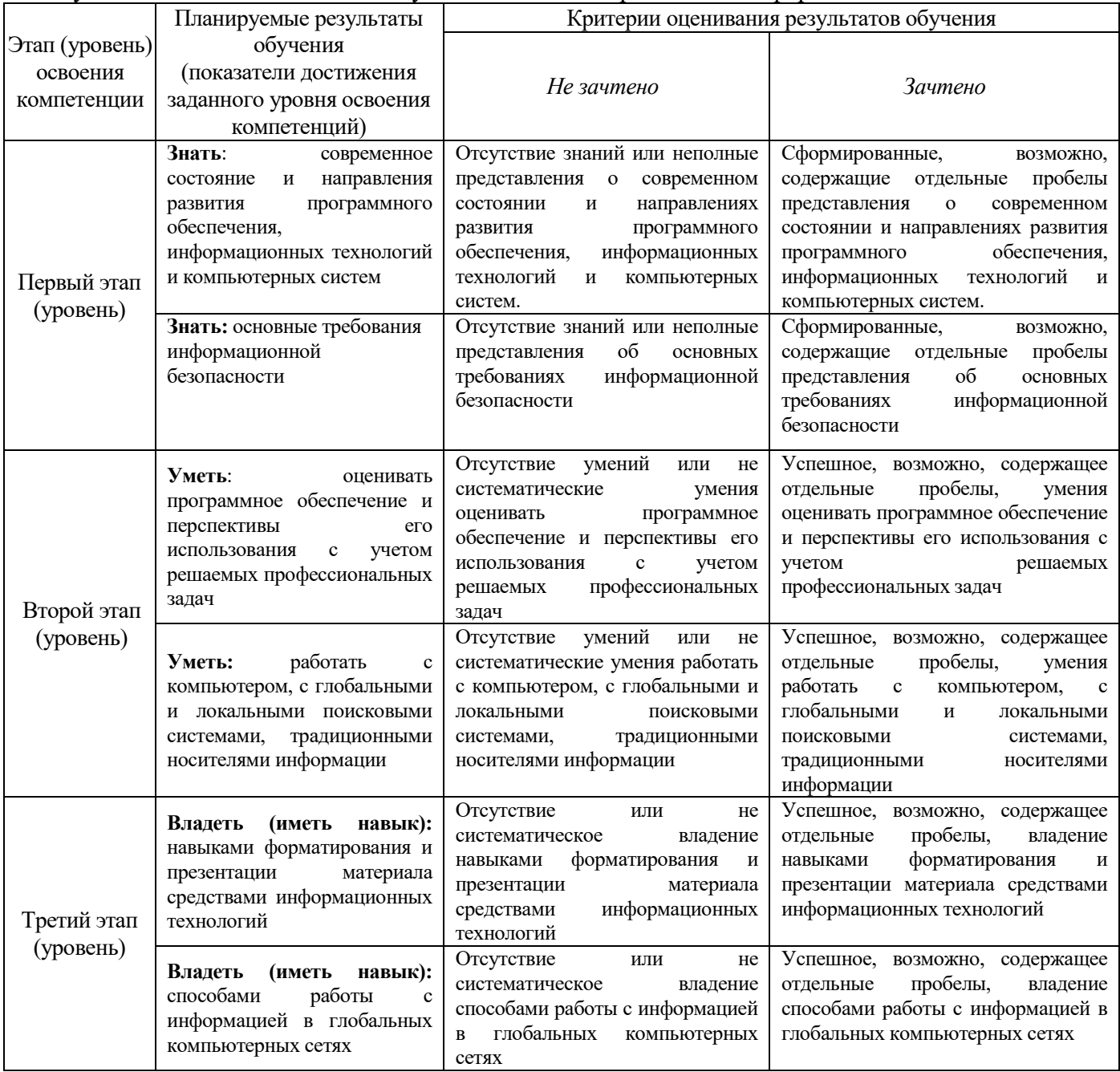

Критериями оценивания являются баллы, которые выставляются преподавателем за виды деятельности (оценочные средства) по итогам изучения модулей (разделов дисциплины), перечисленных в рейтинг-плане дисциплины текущий контроль - максимум 50 баллов; рубежный контроль – максимум 50 баллов, поощрительные баллы – максимум 10)

Шкалы оценивания:

зачтено - от 60 до 110 рейтинговых баллов (включая 10 поощрительных баллов), не зачтено – от 0 ло 59 рейтинговых баллов).

## **4.2. Типовые контрольные задания или иные материалы, необходимые для оценки знаний, умений, навыков и опыта деятельности, характеризующих этапы формирования компетенций в процессе освоения образовательной программы. Методические материалы, определяющие процедуры оценивания знаний, умений, навыков и опыта деятельности, характеризующих этапы формирования компетенций**

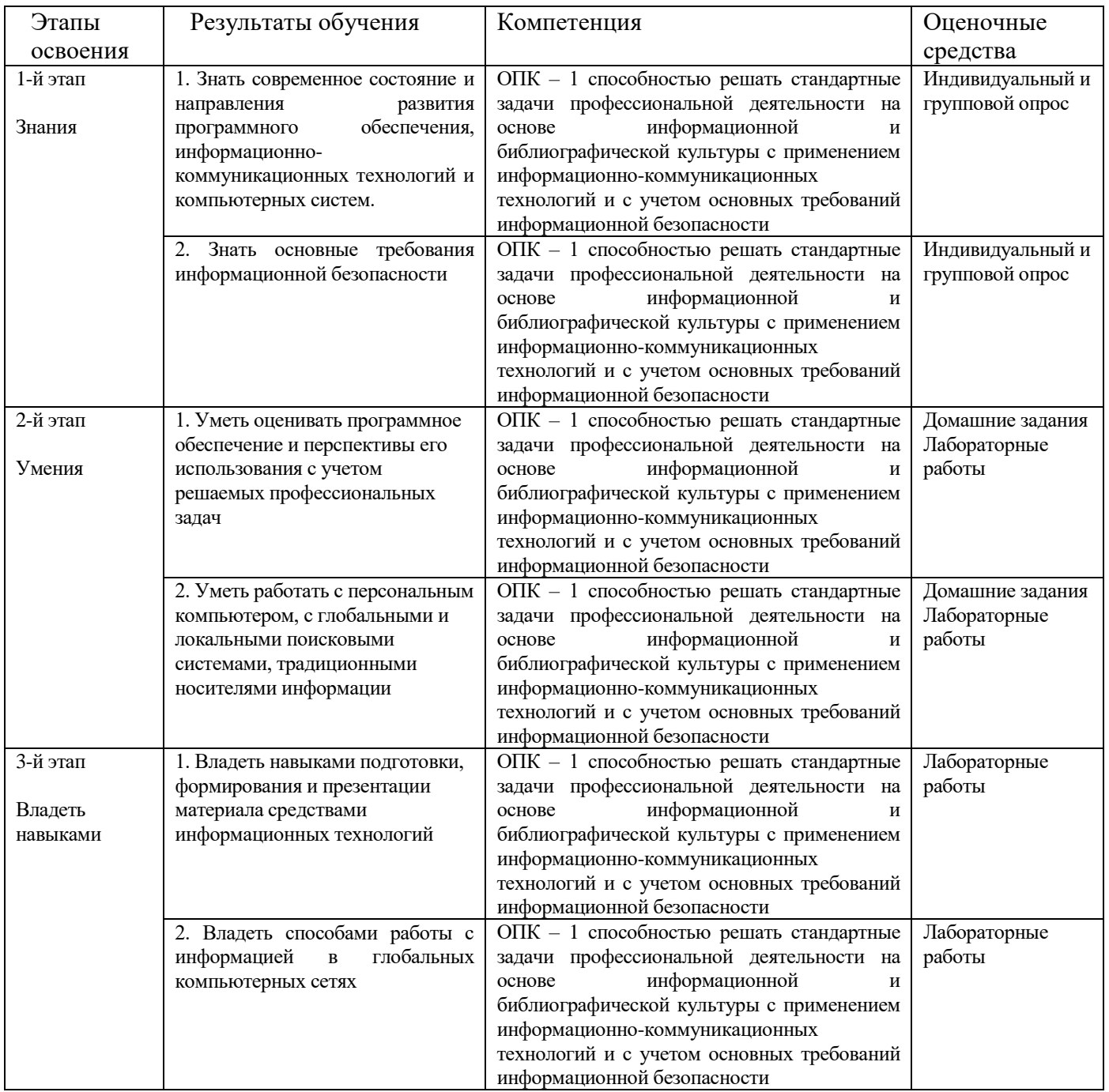

## *4.3. Рейтинг-план дисциплины (при необходимости)*

Рейтинг–план дисциплины представлен в приложении 2.

## **Типовые задания для самостоятельных (домашних) и аудиторных работ**

1. Создать в EXCEL таблицу «Прайс» по какому-то виду товара. В таблице используется абсолютная адресация, формулы, функции наибольшего значения, наименьшего, среднего. Уметь делать сортировку, фильтр.

2.. Создать в WORD книгу: использование буквицы, колонтитулов, алфавитного указателя, оглавления, таблиц, колонок, нумерованного списка несколько уровней вложения, вставка различных объектов, форматирование текста.

3. Создать в EXCEL таблицу, в которой с помощью функции ЕСЛИ будет рассчитываться премия сотрудников фирмы в зависимости от стажа. Задано несколько условий

4. Перевести число из любой системы счисления в любую с заданной точностью.

5. Вычислить логическое выражение.

#### **Типовые вопросы для самоподготовки**

- 1. Объект информатики.
- 2. История развития информатики и информационных технологий.
- 3. Категории информатики.
- 4. Аксиоматика информатики.
- 5. Общая характеристика архитектуры ЭВМ.
- 6. Состав ПК.
- 7. Виды памяти в ЭВМ.
- 8. Оперативные запоминающие устройства и постоянные запоминающие устройства.
- 9. Внешние запоминающие устройства ЭВМ.
- 10. Внешние устройства ЭВМ.
- 11. Мониторы. Виды. Принципы работы. Преимущества и недостатки.
- 12. Средства копирования и размножения документов.
- 13. Принтеры. Виды. Принципы работы. Преимущества и недостатки.
- 14. Сканеры. Виды. Принципы работы. Преимущества и недостатки.
- 15. Архиваторы.
- 16. Вирусы. Антивирусы.
- 17. Пакеты прикладных программ.
- 18. Глобальная информационная сеть ИНТЕРНЕТ.
- 19. Локальные компьютерные сети.
- 20. Excel. Построение диаграмм, гистограмм.
- 21. Excel. Функция ЕСЛИ.
- 22. Excel. Абсолютная и относительная ссылки.
- 23. Word. Редактирование документов.
- 24. Word. Работа без мыши. Горячие клавиши.
- 25. Как создать презентацию пошагово.
- 26. Базы данных.

#### **Лабораторные работы**

## **Лабораторная работа 1. Текстовый редактор WS Word.**

На протяжении 4 лет обучения в бакалавриате студенту предстоит выполнить достаточное количество работ, начиная от рефератов, эссе и курсовых и заканчивая ВКР, которые необходимо оформить с использованием текстового редактора. Традиционно для этих целей используется MS Word. Лабораторная работа предполагает оформление подобной работы с учетом требований ГОСТ 7.32–2001, ГОСТ 7.1-2003.

Содержание принципиально не важно, оценивается способность правильного оформления.

Работа должна содержать:

Титульный лист

Оглавление / содержание

Введение с актуальностью, целями и задачами, предметом и объектом исследования

Главы и параграфы

Заключение

Список литературы

Оформление титульного листа можно посмотреть на сайте БашГУ

Оглавление должно быть составлено автоматически с помощью стилевого оформления. Заголовки должны быть оформлены соответствующими стилями.

По ГОСТу размеры полей:

- правое  $-10$  мм;
- левое 30 мм;
- нижнее  $-20$  мм;
- верхнее  $20$  мм.

Шрифт текста — Times New Roman;

• Кегель основного текста — 14, в сносках — 12;

- Интервал основного текста 1,5, в сносках 1;
- Переносы нужно отключить;
- Цвет теста черный;
- Размер красной строки 1,25 см.

Основной текст работы выравнивается по ширине.

В тексте работы должны обязательно присутствовать: минимум одна таблица, минимум один рисунок, вставленный из файла, минимум один рисунок, созданный средствами Word (например организационная диаграмма), обычные сноски.

Кегель в тесте таблиц – 12

Название таблицы должно располагаться сверху и слева

Если таблица взята из источника, то внизу должна быть сноска

На таблицу в тексте нужно сослаться, например можно написать «как видно из таблицы 1, …»

Нумерация страниц – по середине, внизу, начинается со второй страницы.

Создаются колонтитулы четных и нечетных станиц вверху страницы. На четных указывается фамилия, инициалы и номер группы обучающегося, на нечетной – «Лабораторная работа № 1».

# **Лабораторная работа 2. Табличный процессор MS Excel. Логические функции.**

Лабораторная работа заключается в использовании логических функций MS. Excel.

Вариант задания. Составить таблицу по льготным выплатам (ФИО, льгота, сумма). Предусмотреть следующую обработку: ветеран - 1500 р., заслуженный деятель – 1000 р., пенсионер - 700 р. Ввести не менее 5 записей.

## **Лабораторная работа 3. Табличный процессор MS Excel. Логические функции.**

Лабораторная работа заключается в использовании абсолютных и относительных ссылок MS Excel и проведении простейших вычислений.

Вариант задания . Составить таблицу по вычислению цены билета (10 штук) со следующими полями: маршрут (например Уфа -Москва), направление (северное-с, южное -ю), протяженность (L), цена билета(=L\*tf\*1.5 если направление северное или если протяженность больше 850, =L\*tf если направление южное,=L\*tf\*1.2 если любое другое), где tf –тариф за километр (в одной ячейке вне таблицы),

## **Лабораторная работа 4. Табличный процессор MS Excel. Математические вычисления**.

Лабораторная работа заключается в использовании встроенных функций обработки матрицц, построении графиков функций и использовании надстройки «Подбор параметра»

Решить уравнение вида  $f(x) = 0$  с помощью надстройки MS EXCEL «Подбор параметра».

Построить график функции  $f(x)$  средствами MS EXCEL на отрезке [-5; 5]. Отрезок разбить на 20 частей.

 $x + ln(x + 5.5) - 0.5 = 0$ 

Решить СЛАУ вида Ax=b с помощью обратной матрицы и методом Крамера, используя функции MS EXCEL обработки матриц.

Матрица А и вектор b определяются из следующих условий:

 $(0.6n-2 \quad 0.4n+0.2 \quad 0.7n \quad 0.5n-2 \quad \left(\ln(n^2-0.5n)\right)$ 0,1*n* 0,5*n* 0,3*n* + 3,2 1-0,1*n*  $\mathbf{b} = \begin{bmatrix} \ln(n & 0.5n) & 0.5n \\ e^{\sqrt{n}}/n & 0.5n & 0.3n + 3.2 & 1 - 0.1n \\ \ln(n)/n & \ln(n)/n & 0.6 - 0.8n \end{bmatrix}$ ,  $\mathbf{b} = \begin{bmatrix} \ln(n & 0.5n) & 0.5n/2 \\ e^{\sqrt{n}}/n & \ln(n)/n \\ \ln(n)/n & \ln(n)/n \end{bmatrix}$  **ГД**е *п* – **НОМ**ер В  $A =$  $\begin{array}{ccc} 2-0.1n & 0.9n & 0.2n-1.7 & 3-0.6n \end{array}$ 

## Лабораторная работа 5. Табличный процессор MS Excel. Сводные таблицы

Создайте таблицу, содержащую не менее 6 полей и не менее 20 записей. Сделайте сортировку на трех уровнях, Сформируйте условия отбора с помощью формы данных. Получите промежуточные итоги. Постройте сводную таблицу.

Вариант

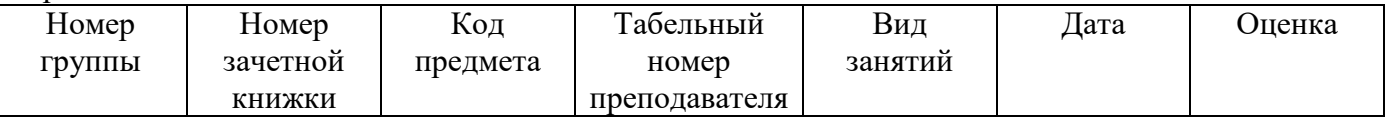

Сортировка по табельному номеру преподавателя, по номеру группы, по коду предмета

Условия отбора: для указанного преподавателя - выбрать сведения о сдаче экзамена на положительную оценку; для указанной группы получить сведения о неудовлетворительной сдаче экзамена по указанному предмету.

Промежуточные итоги: средний балл группы; средний балл по каждому предмету по всем группам; Построить сводную таблицу по учебным группам и подвести итоги по виду занятий, вычисляя средний балл.

## Лабораторная работа 6. СУБД MS Access. Создание и связь таблиц

Вариант. Предметная область: Библиотека.

Минимальный список характеристик:

- автор книги, название, год издания, цена, является ли новым изданием, краткая аннотация;
- номер читательского билета, ФИО, адрес и телефон читателя, дата выдачи книги читателю и лата слачи книги читателем.

Создать по вышеуказанным спискам характеристик таблицы и связать их согласно третьей нормальной форме.

## Лабораторная работа 7. СУБД MS Access. Создание запросов

На основе данных предыдущей лабораторной работы № 6 создайте запросы на выборку – какие книги брал определенный читатель за последний год. Сколько читателей брали определенную книгу за последний год.

## Лабораторная работа 8. СУБД MS Access. Создание форм

На основе данных предыдущей лабораторной работы № 6 создайте форму по таблицам в режиме мастера и преобразуйте в режиме конструктора

## Лабораторная работа 9. СУБД MS Access. Создание отчетов

На основе запросов, сформированных в лабораторной работе № 7 создайте отчеты в режиме Мастера

#### Лабораторная работа 10. Интернет. Поиск информации

Осуществите поиск информации в сети Интернет по заданным критериям.

## Критерии оценки лабораторных работ (в баллах)

5 баллов выставляется студенту, если лабораторная работа выполнена без ошибок и сдана вовремя, на дополнительные вопросы даны исчерпывающие ответы;

*4 балла выставляется студенту, если в лабораторной работе имеются незначительные погрешности, в ответах на дополнительные вопросы допущены незначительные ошибки; 3 балла выставляется студенту, если в лабораторной работе и в ответах на дополнительные вопросы допущены существенные ошибки, но в целом логика ответа правильная;* 

*2 балла выставляется студенту, если он демонстрирует фрагментарное понимание лабораторной работы и дополнительных вопросов, допущены существенные ошибки.* 

*1 балл выставляется студенту, если он практически демонстрирует непонимание лабораторной работы, задание выполнено неверно, можно сделать вывод о несамостоятельности выполнения, на дополнительные вопросы не дано верных ответов*

*0 баллов выставляется студенту, если лабораторная работа им не сдавалась*

Если лабораторная работа сдается через две недели после объявленного срока, то из баллов вычитается 1 балл, если три недели – то 2 балла и так далее

#### **5. Учебно-методическое и информационное обеспечение дисциплины**

#### **5.1. Перечень основной и дополнительной учебной литературы, необходимой для освоения дисциплины**

#### **Основная литература**:

1. Алексеев, А.П. Информатика 2015 [Электронный ресурс] : учебное пособие / А.П. Алексеев. — Электрон. дан. — Москва : СОЛОН-Пресс, 2015. — 400 с. — Режим доступа: https://e.lanbook.com/book/64921. — Загл. с экрана

2. Грошев, А.С. Информатика [Электронный ресурс] : учебник / А.С. Грошев, П.В. Закляков. — Электрон. дан. — М.: ДМК Пресс, 2018. — 672 с. — Режим доступа: https://e.lanbook.com/book/108131. — Загл. с экрана.

3. Романова, М.В. Информатика [Электронный ресурс] : учебное пособие / М.В. Романова, Е.П. Романов. — Электрон. дан. — М. : ФЛИНТА, 2017. — 190 с. — Режим доступа: https://e.lanbook.com/book/104925. — Загл. с экрана.

#### **Дополнительная литература**:

4. Алексеев, А.П. Сборник лабораторных работ по дисциплине «Информатика» для высших учебных заведений. Часть 1 [Электронный ресурс] : методические указания / А.П. Алексеев. — Электрон. дан. — М. : СОЛОН-Пресс, 2016. — 262 с. — Режим доступа: https://e.lanbook.com/book/92992. — Загл. с экрана.

5. Андреева, Н.Б. Информатика. Технология обработки данных. Табличный процессор Microsoft Office Excel. Построение диаграмм в табличном процессоре MICROSOFT OFFICE EXCEL [Электронный ресурс] : учебно-методическое пособие / Н.Б. Андреева, В.С. Дятков, С.В. Муромская. — Электрон. дан. — Пенза : ПензГТУ, 2012. — 40 с. — Режим доступа: https://e.lanbook.com/book/62770. — Загл. с экрана.

6. Грошев, А.С. Информатика: лабораторный практикум [Электронный ресурс] : учебное пособие / А.С. Грошев. — Электрон. дан. — Архангельск : САФУ, 2014. — 154 с. — Режим доступа: https://e.lanbook.com/book/96544. — Загл. с экрана.

#### **5.2. Перечень ресурсов информационно-телекоммуникационной сети «Интернет» и программного обеспечения, необходимых для освоения дисциплины**

<https://elib.bashedu.ru/> - Электронная библиотечная система «ЭБ БашГУ»

<https://biblioclub.ru/> - Электронная библиотечная система «Университетская библиотека онлайн»

<https://e.lanbook.com/>- Электронная библиотечная система издательства «Лань» -

<http://www.bashlib.ru/catalogi/> - Электронный каталог Библиотеки БашГУ

[www.gpntb.ru/](http://www.gpntb.ru/) − Государственная публичная научно-техническая библиотека

[www.nlr.ru/](http://www.nlr.ru/) − Российская национальная библиотека

[www.nns.ru/](http://www.nns.ru/) − Национальная электронная библиотека

[www.rsl.ru/](http://www.rsl.ru/) − Российская государственная библиотека

[www.microinform.ru/](http://www.microinform.ru/) - Учебный центр компьютерных технологий «Микроинформ» Офисный пакет Microsoft Office

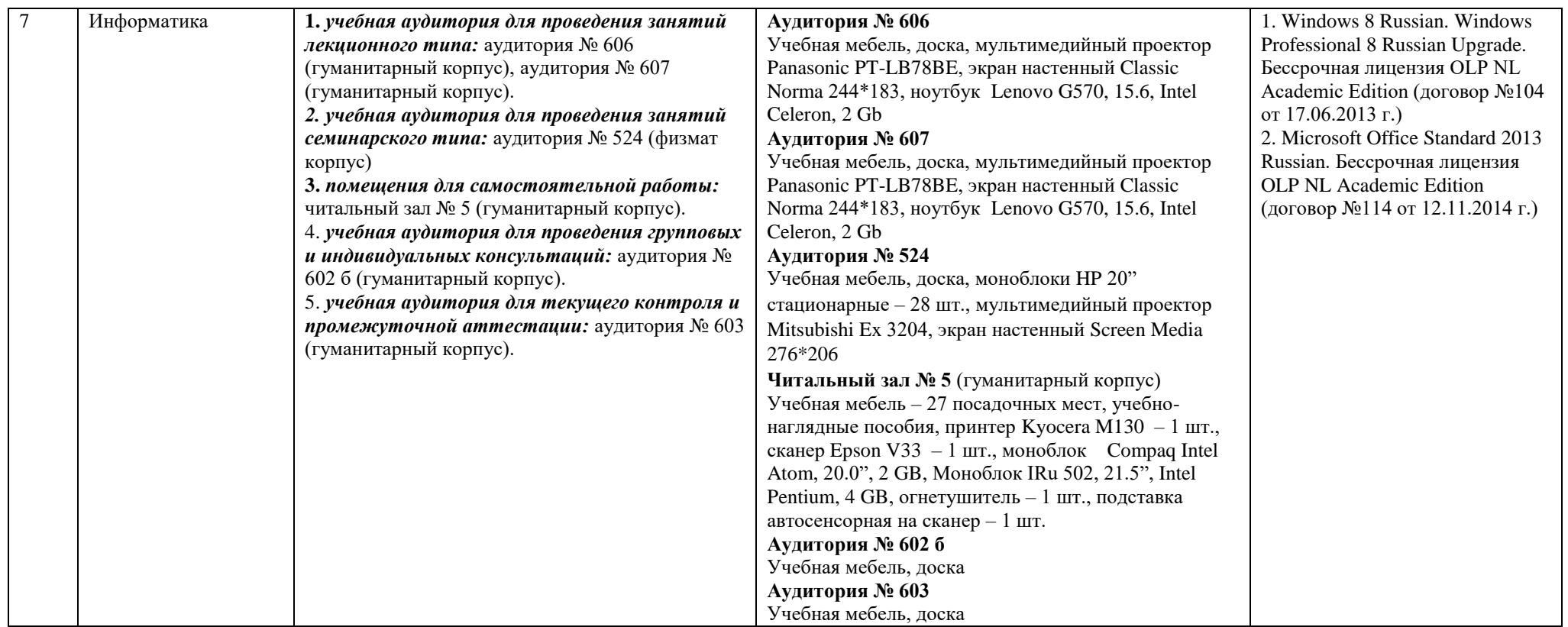

# **6.Материально-техническая база, необходимая для осуществления образовательного процесса по дисциплине**

#### МИНОБРНАУКИ РОССИИ ФГБОУ ВО «БАШКИРСКИЙ ГОСУДАРСТВЕННЫЙ УНИВЕРСИТЕТ» ФАКУЛЬТЕТ ПСИХОЛОГИИ

# **СОДЕРЖАНИЕ РАБОЧЕЙ ПРОГРАММЫ**

дисциплины \_Информатика

(наименование дисциплины)

\_\_\_\_ очная\_\_\_\_\_\_\_\_\_

форма обучения

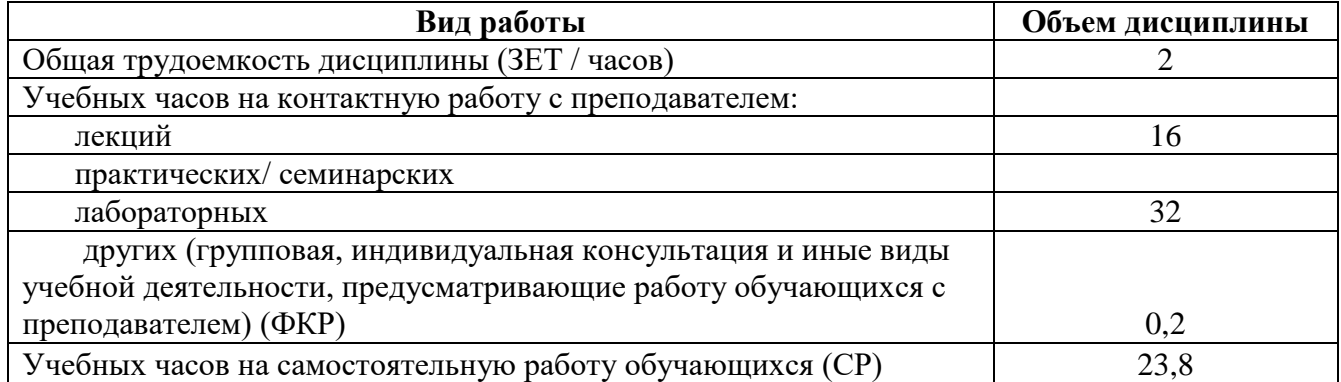

Форма(ы) контроля: Зачет второй семестр

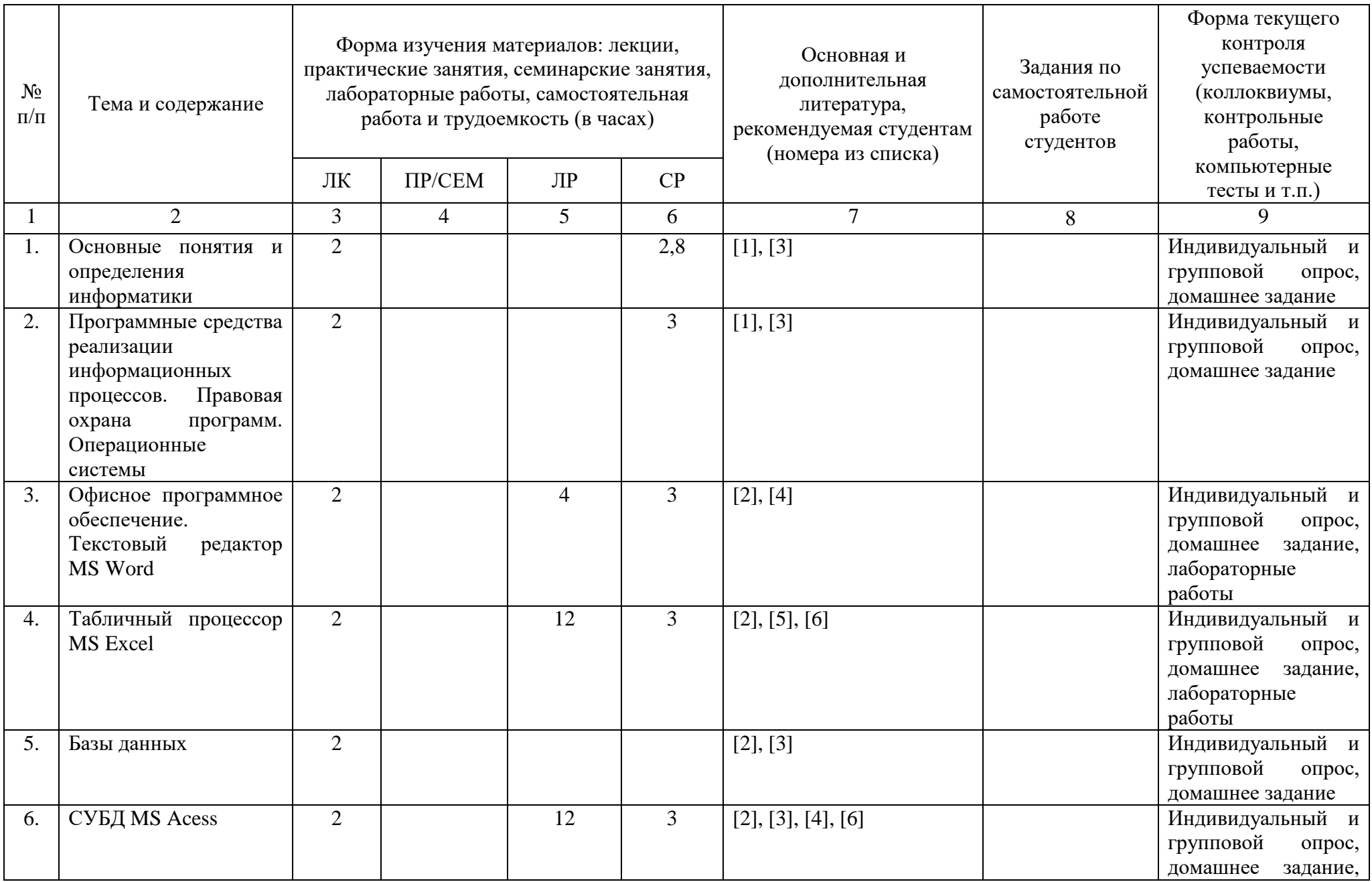

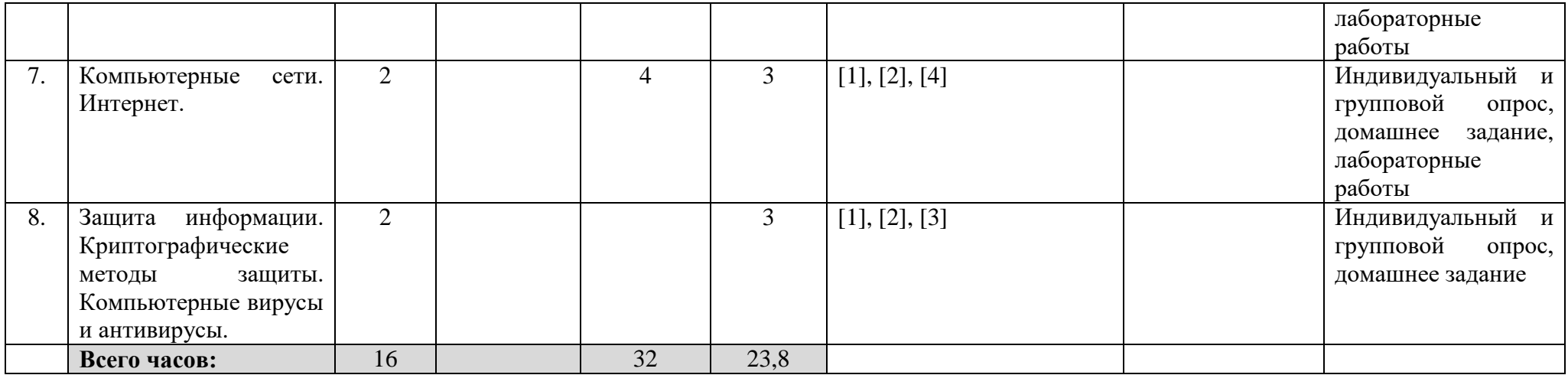

## **Рейтинг – план дисциплины**

Информатика

(название дисциплины согласно рабочему учебному плану) направление/специальность\_\_37.03.01. Психология\_\_\_\_ курс 1, семестр 2

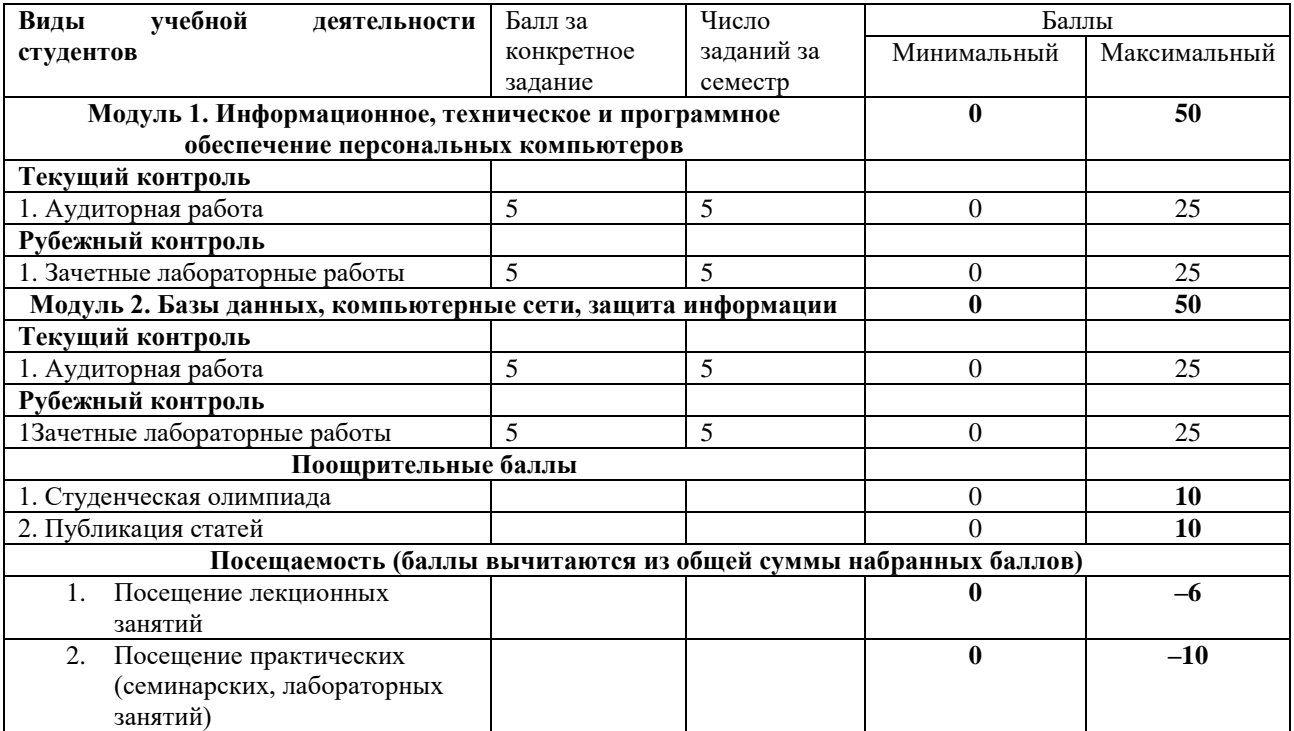